# **Testpassport***Q&A*

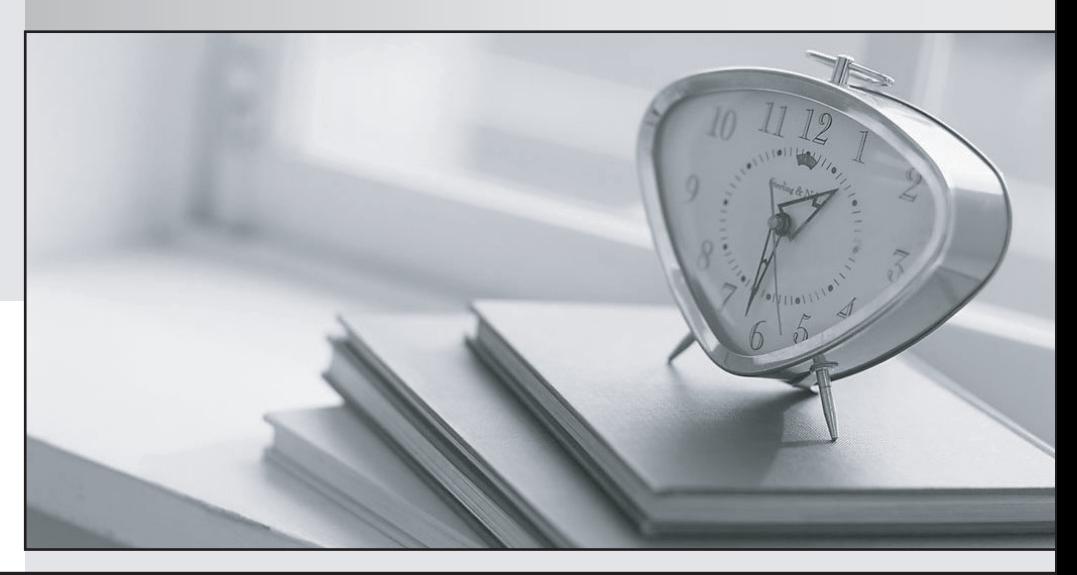

*Bessere Qualität Dienstleistungen! , bessere*

We offer free update service for one year Http://www.testpassport.ch

## **Exam** : **SU0-221**

# **Title** : HCDP-IERN(Implementing Enterprise Routing Network)

### **Version** : DEMO

1. CIDR ( ) A.RIPv1 B.OSPF C.ISIS **CONSTRUCTER** CONSTRUCTION CONSTRUCTION CONSTRUCTION CONSTRUCTION CONSTRUCTION CONSTRUCTION CONSTRUCTION CONSTRUCTION CONSTRUCTION CONSTRUCTION CONSTRUCTION CONSTRUCTION CONSTRUCTION CONSTRUCTION CONSTRUCTION CONSTR D.BGP4 **BCD** 2. NE20E 的转发性能和总线带宽是()。 A.4.5Mpps, 8Gbps B.4.5Mpps, 40Gbps C.6Mpps, 8Gbps D.6Mpps, 40Gbps **C** 3. 华为路由器 Qos 技术支持的物理端口队列, 对 EF 流通常采用() 调度技术。 A.LLQ B.PQ C.WFQ D.GQ **B** 4. 判断: 默认情况下, OSPF 端口开销与端口的带宽有关, 计算公式为: bandwidth-reference / bandwidth。 A.True B.False **A** 5. 下面关于 OSPF 报文描述不正确的是()。 A.Router Priority 大的选举优先级更高 B.Router Priority 一样大, Router ID 大者选举优先级更高 C.如果当前 DR 故障, 当前 BDR 自动成为新的 DR, 网络中重新选举 BDR D. 如果当前 BDR 故障, 则 DR 不变, 等待 BDR 故障恢复, 不重新选举 BDR **D** 6. OSPF 邻居无法建立, display ospf error 给出如下信息, 有可能的原因是()。 [RTB]display ospf error OSPF Process 1 with Router ID 2.2.2.2 OSPF error statistics: General packet errors: 0 : IP: received my own packet 0 : Bad packet 0 : Bad version 0 : Bad checksum 7 : Bad area id 0 : Drop on unnumbered interface 0 : Bad virtual link 0 : Bad authentication type 0 : Bad authentication key 0 : Packet too small 0 : Packet size > ip length 0 : Transmit error

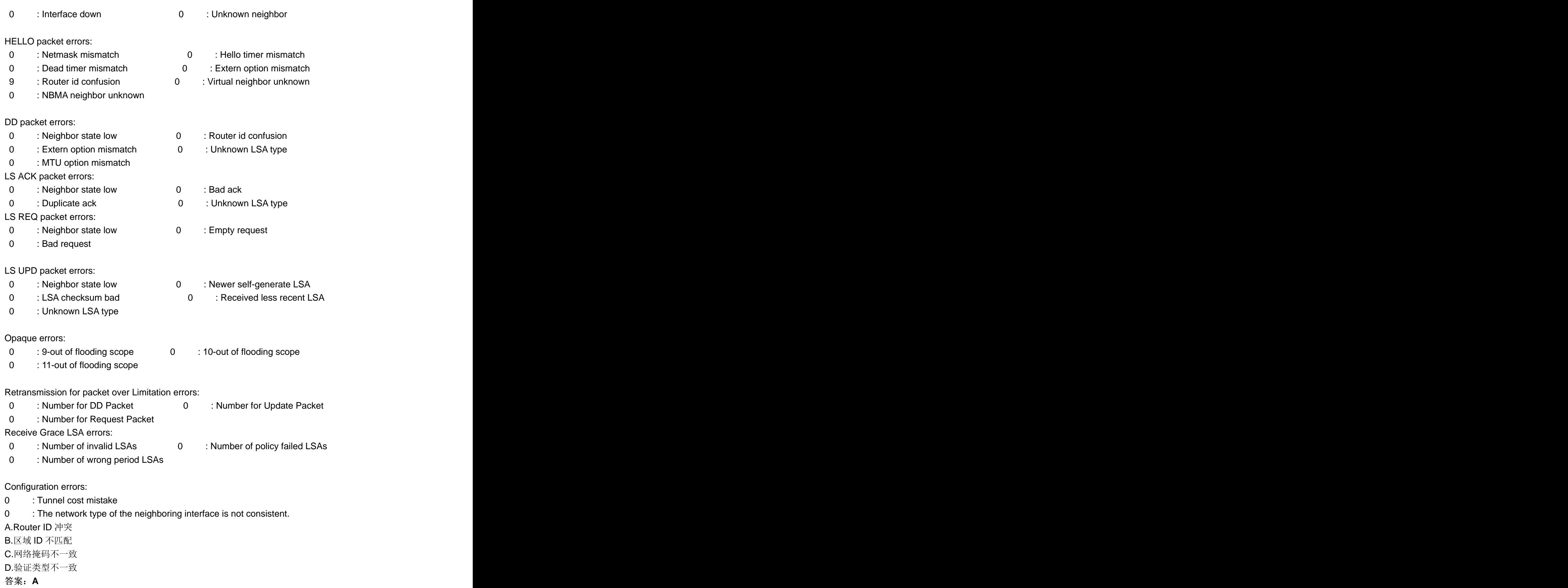

7. 下面关于 OSPF 协议哪个描述是错误的()。

A. 第一类外部路由的开销值为 AS 内部开销(路由器到 ASBR 的开销)与 AS 外部开销之和

B. 第二类外部路由的开销值只是 AS 外部开销值

C. 外部路由开销值为 AS 外部路由开销值加上设备到 ASBR 的路由开销值之和

D.Forwarding Address 被设置为非 0 的必要条件是引入到 OSPF 中的外部路由的下一跳在 OSPF 路由域内 **C**

8. 判断: 接口下使能 IS-IS 协议的前置条件是该接口已经配置了 IP 地址。

A.True

B.False

**B**

9.关于 ISIS PSNP 报文描述不正确的是()。 A.PSNP 报文在 P2P 链路上可以作请求和应答报文 B.PSNP 报文在广播网上可以作为请求报文 C.IS 路由器在 P2P 链路上没有收到应答, 该 IS 将重复发送 PSNP 报文 D.PSNP TLV **C**

10. 下面有关 OSPF 与 IS-IS 两协议相同点描述错误的是()。 A. 都是应用广泛的 IGP, 都是链路状态协议 B. IP C. 都采用分层设计和分区域设计 D.接口都基于区域划分 **D**

11. LSP 的序列号会由 1 递增, 当序列号增值最大值时, 下面描述不正确的是()。 A. 立刻将该 LSP 从 LSDB 清除掉, ISIS 进程正常工作 B.这个 ISIS 进程将失效 MAXAGE 时间, 以便使这条旧的 LSP 从所有的 LSDB 中清除 C.ISIS 讲程讲行 reset, LSP 序列号恢复 0x1, 重新递增 D.这个 ISIS 进程将失效 MAXAGE+ZeroAgeLifetime 时间, 以便使这条旧的 LSP 从所有的 LSDB 中清除 **ABC**

12. BGP 协议支持一种消息在 BGP 邻居之间周期性地发送, 用以维护连接关系。这种消息是()。 A.Open B.Hello C.Route-refresh D.Keepalive **D** 13. 关于 BGP 选路规则, 下面哪些描述是正确的()。

A.首先忽略下一跳不可达的路由 B. 聚合路由优先于非聚合路由 C.EBGP IBGP D. 符合等价路由条件的路由中, Cluster-List 长度短者优先 **ABCD**

14.BGP

1.Active

2.OpenConfirm

3.Idle

4.Establish

5.OpenSent

建立一个成功的连接所经历的状态机顺序是()。

A.3-5-2-1-4

B.3-1-5-2-4

C.1-3-5-2-4

D.3-1-2-5-4

**B**

15. 关于 BGP 建连过程, 下面哪些描述是正确的()。 A.BGP 邻居建连的过程中可能存在两条 TCP 连接 B.BGP 邻居如果建立了两条 TCP 连接, 一条将作为主连接, 另一条作为备份 C.BGP 邻居如果建立了两条 TCP 连接, 会通过冲突处理原则关闭其中一条 D.BGP 处理 TCP 冲突的原则是保留 BGP ID 大的邻居发起的 TCP 连接 **ACD**

16.判断: 在路由器间使用缺省路由是一种低成本的解决方案, 因为这样比完整的路由表需要的系统资源少。 A.True

B.False

**A**

17. 策略路由(policy-based-route) 不支持根据下列哪种策略来指定数据包转发的路径()。 A.  $\, {\bf B.}$ 端 口 号 $\,$  ${\bf C}$ .目的地址 ${\bf C}$ D.报文长度 しょうしょう しょうしょう しょうしょう しんしゃ しゅうしゅう しんしゅう しゅうしゅう しんせいしゅう しゅうしゅう **B** 18.OSPF 支持如下哪些下发缺省路由方式()。

A.在 ABR 上下发  $\hspace{0.1 cm}$ B. ASBR C. D. **ABCD**

19. 对于组播 MAC 地址, 下列说法正确的是()。 A. 组播 MAC 地址的高 24bit 为 0x01005e, MAC 地址的低 23bit 为组播 IP 地址的低 23bit B.1 个组播 MAC 地址对应 32 个 IP 组播地址

C.组播 MAC 地址的作用是在链路层上标识属于同一组播组的接收者

D.1 个组播 MAC 地址唯一对应 1 个 IP 组播地址

#### **ABC**

20. 某公司为其一些远程小型站点预留了网段 172.29.100.0/26, 每一个站点有5个IP 设备连接到网络, 下 面的哪个 VLSM 掩码能够为该需求提供最小数量的主机数目? ()

A./27

B./28

C./29

D./30

**C**

21.在对网络地址 172.29.100.0/16 进行子网划分时,能得到如下哪个合法化的 VLSM 子网? ( ) A.172.29.100.8/28

B.172.29.100.32/28

C.172.29.100.60/28 D.172.29.100.104/28

**B**

22. 判断: 可以为设备配置 IP 地址 192.168.13.175, 掩码为 255.255.255.240。

A.True

B.False

**B**

23. 路由器收到一个数据包, 其目标地址为 195.26.17.4, 该地址属于以下哪个子网()。

A.195.26.0.0/21

B.195.26.16.0/20

C.195.26.8.0/22

D.195.26.20.0/22

C.255.255.255.224

**B**

24. 当前正在使用地址空间 172.28.100.0/24, 想通过子网掩码 172.28.100.0/30 来划分该地址空间分给 WAN WAN 链路提供多少个子网? ( ) A.30 B.64 C.126 D.254 **B** 25. 一个 C 类网络至少需要划分成 5 个子网, 每个子网最多 20 台主机, 则适用的子网掩码是()。 A.255.255.255.192 B.255.255.255.240

D.255.255.255.248 **C**

26. 汇聚路由 192.168.134.0/22 包含了多少 C 类网络()。

A.2

B.4

C.8 and the contract of the contract of the contract of the contract of the contract of the contract of the contract of the contract of the contract of the contract of the contract of the contract of the contract of the co

- D.16
- **B**

27. 下面关于 VLSM 特征的描述, 正确的有()。 A. IPv4 IPv6 B.它提供了重叠的地址范围 C.在路由表中它考虑到了更好的路由聚合信息 D.它允许子网能够进一步被划分为更小的子网 **CD CD** 

28. 网络管理员需要建立一个包含 22 台主机的小型网络, ISP 只分配了一个公网 IP 地址作为出口地址, 网  $($  ) A.10.11.12.16/28 B.172.31.255.128/27 C.192.168.1.0/28 D.209.165.202.128/27 **B**

29. 下面哪些 IP 地址是网络地址? () A.64.104.3.7/28 B.192.168.12.64/26 C.192.135.12.191/26 D.198.18.12.16/28 **BD**

30. 当给定掩码为 255.255.255.248 时, 哪些地址是有效的主机地址? () A.192.168.200.87 B.196.123.142.190 C.223.168.210.100 D.220.100.100.154 答案: BCD